## MREŽE RAČUNALA – ZAVRŠNI ISPIT – ZADATAK 2

19. veljače 2016.

1. Napišite dio HTML koda koji raspoređuje dolje navedene riječi u liste i rezultira ovakvim prikazom:

1. Jedan  $\circ$  Dva  $\circ$  Tri 2. Četiri  $\circ$  Pet Rješenje:  $\langle 0| \rangle$  $\langle$ li > Jedan  $<$ ul >  $\langle$ li >Dva $\langle$ li >  $\langle$ li >Tri  $\langle$ li >  $\langle u|$  $\langle$ /li >  $\langle$ li >  $Č$  e t i r i  $<$ ul  $>$  $<$ l i >Pet  $<$ /l i >  $\langle u|$  $\langle$ /li>  $\langle$  ol >

2. Napišite dio HTML koda koji rezultira ovakvom tablicom (ignorirajte rubove ćelija i tablice dobivene CSS-om):

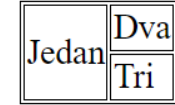

Rješenje:

```
<table ><tr ><td rowspan="2">Jedan </td>
            <td >Dva </td >
      \langle t r \rangle<tr ><td >Tri </td >
      \langle t \rangle\langle table >
```
Napomena: Za prikaz rubova ćelija i tablice kao na gornoj slici napisali bismo sljedeći CSS kod:

```
table, td {b order: 1px solid black;
}
```
3. Napišite CSS pravilo koje svim paragrafima klase abc koji se nalaze unutar sekcije s identifikatorom xyz postavlja boju teksta na zelenu.

Riešenie:

```
\sec tion # xyz p. abc {
     color:green:green;}
```
4. Napišite apsolutnu adresu slike ptica. jpg koja je ubačena u HTML dokument index.html koji se nalazi na adresi http://bla.hr/html/index.html pomoću donjeg koda:

```
<img src="../aux/slike/ptica.jpg" alt="Ptica"/>
```
Rješenje:

```
http://bla.hr/aux/slike/ptica.jpg
```
5. Među slovima A, B, C, D, E zaokružite sva koja će biti za 100px odmaknuta od rubova pripadnog div-a ako CSS kod: div.a, div#a div { padding: 100px; } djeluje na donji HTML kod:

<div class="a">A<div>B</div></div>

```
<div id="a">C<div class="a">D</div><div>E</div></div>
```
Napomena: svojstvo padding se ne nasljeduje.

(a) A (b) B (c) C (d) D (e) E

## Rješenje:

(d) D, (e) E

Objašnjenje: Ako postavimo rubove div elementima pomoću sljedećeg CSS-a:

div { border: 1px solid black; } dobivamo prikaz na kojem se vidi da su jedino slova D i E udaljena za 100px od rubova pripadnog div elementa (A je udaljen za više od 100px od ruba pripadnog div elementa zbog div elementa koji sadrži tekst B):

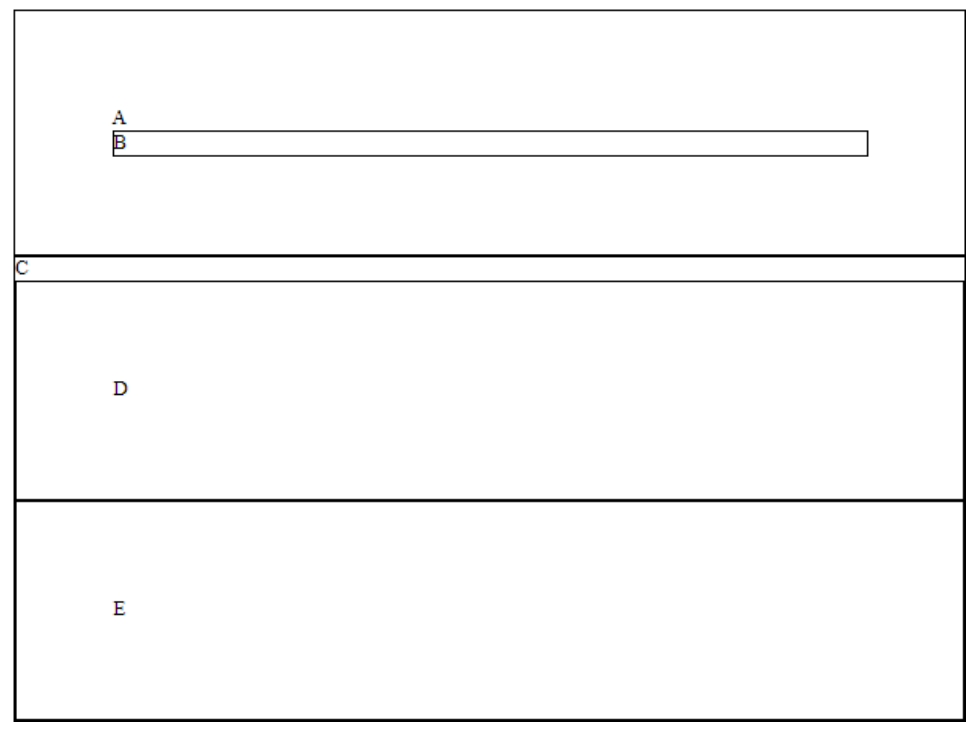

6. Napišite HTML kod kojim se na web-stranicu dodaje link na Google (www.google.com). Rješenje:

```
<a href="https://www.google.com">link</a>
```